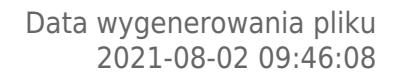

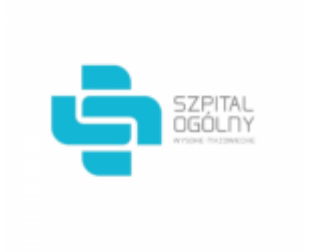

# **Raport oferty**

**Postępowanie:** Zakup materiałów opatrunkowych oraz środków ochrony osobistej [\(ID](https://platformazakupowa.pl/transakcja/487106) [487106\)](https://platformazakupowa.pl/transakcja/487106) (1)

**Data złożenia oferty: 2021-07-30 09:30:04**

## **Wykonawca**

Nazwa firmy: TORUNSKIE ZAKŁADY MATERIAŁOW Nazwa firmy: Szpital Ogólny w Wysokiem OPATRUNKOWYCH - SPÓŁKA AKCYJNA NIP: 8790166790 Adres: , Imię i nazwisko: - - Numer telefonu: 56 612 32 39 Adres e-mail: joanna.wieczynska@tzmoglobal.com

## **Zamawiający**

Mazowieckiem Oddział: - NIP: PL7221334542 Adres: - Imię i nazwisko: Krzysztof Malinowski

## **Formularz**

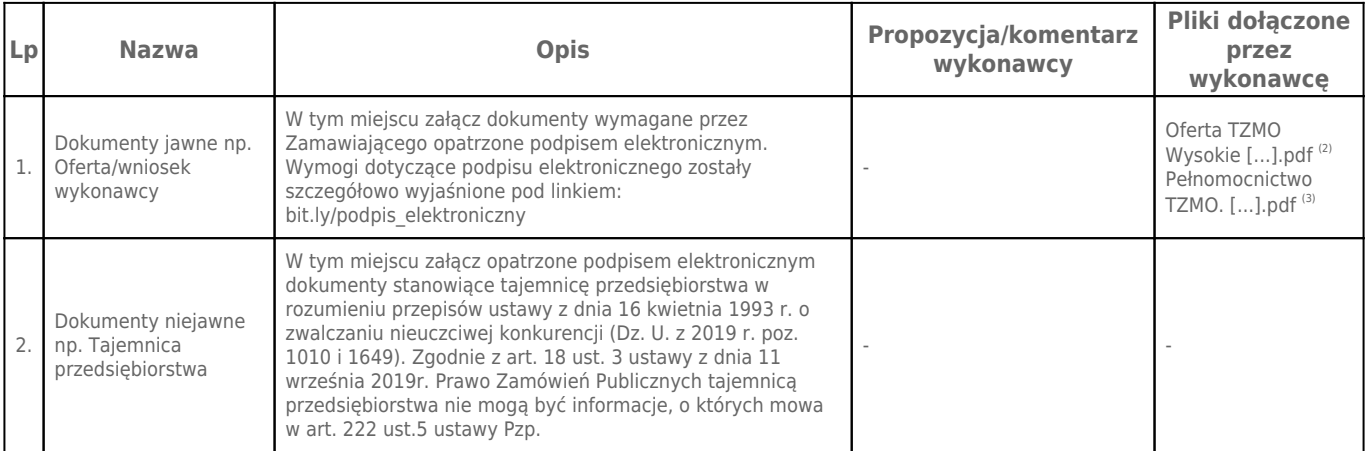

## **Komentarz i pliki do całej oferty:**

## **Komentarz:**

## **Załączniki:**

-

-

## **Dodatkowe informacje:**

Data złożenia oferty: 2021-07-30 09:30:04 Data odszyfrowania oferty: 2021-08-02 09:46:06

#### **Plik XML:** 16276301126103aa20b2499.xml da3ab999a0958cdca9c7d4c3118ff2c7.xades

#### **Podpisujący:**

#### Joanna Wieczyńska **Status weryfikacji - Poprawny Identyfikator weryfikacji - 5e01b74503364525f352f8a6bd83d7217a9f63cb06f19b08d4d78908c43d5ddc**

Aby pobrać raport weryfikacji należy:

1) Wejść na stronę:<https://weryfikacjapodpisu.pl/>

2) Na górze strony wybrać **"Wyszukaj w historii"**

3) W polu "Identyfikator weryfikacji" podać numer podany powyżej i kliknąć **"Wyszukaj"**

#### **Przypisy:**

1) Link do postępowania: https://platformazakupowa.pl/transakcja/487106

2) Rozmiar - 2530.56 kB, Suma kontrolna - 379669aa0882dfa799a624bb882eaea86214ec44df99433645674fdec8172591

3) Rozmiar - 923.46 kB, Suma kontrolna - af60d590bc9344887c294b894440696cb144f56956e3e342995511784621fac0